## **INDICE Libro A2Billing – Versión 3.6 – Octubre 2014**

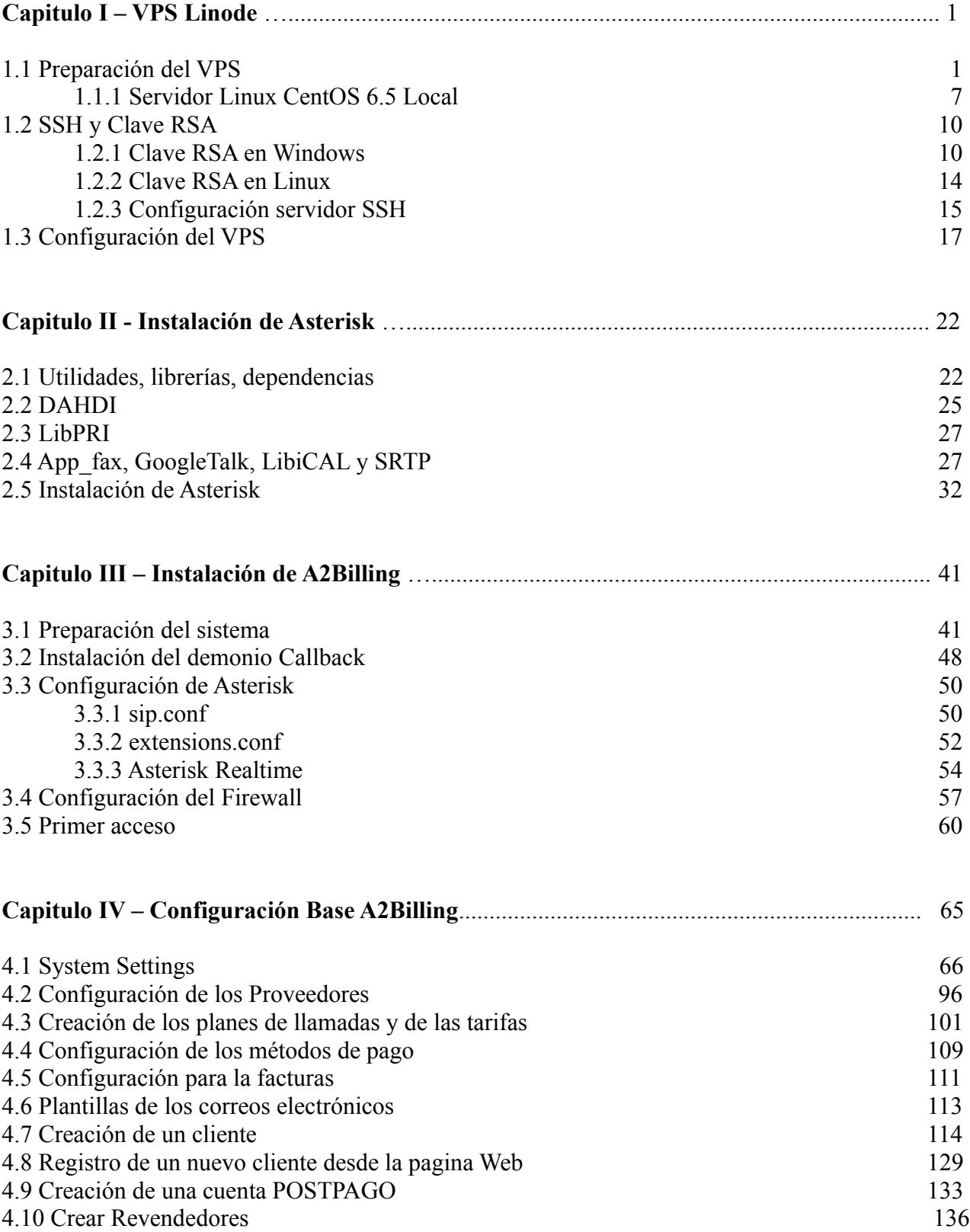

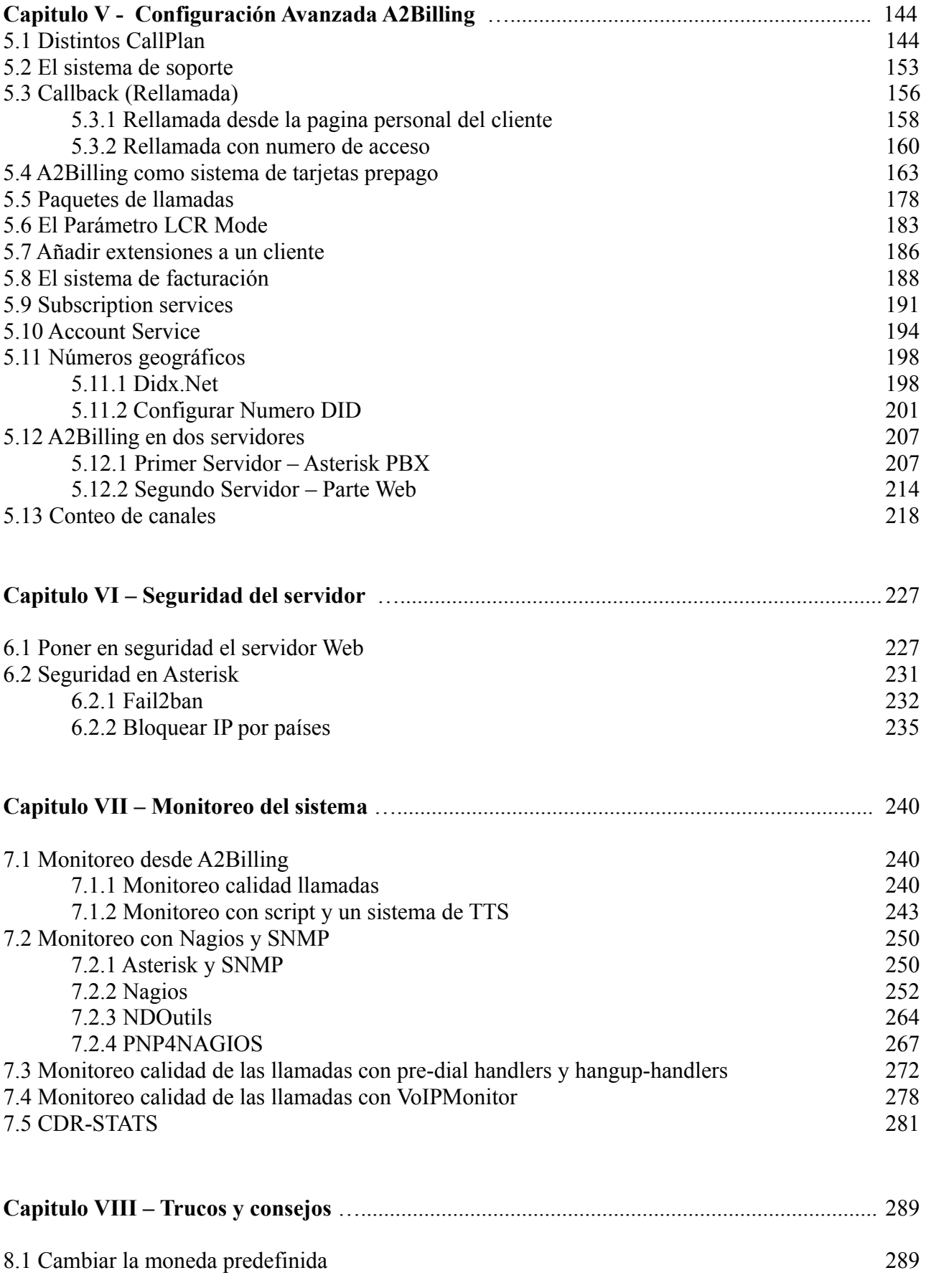

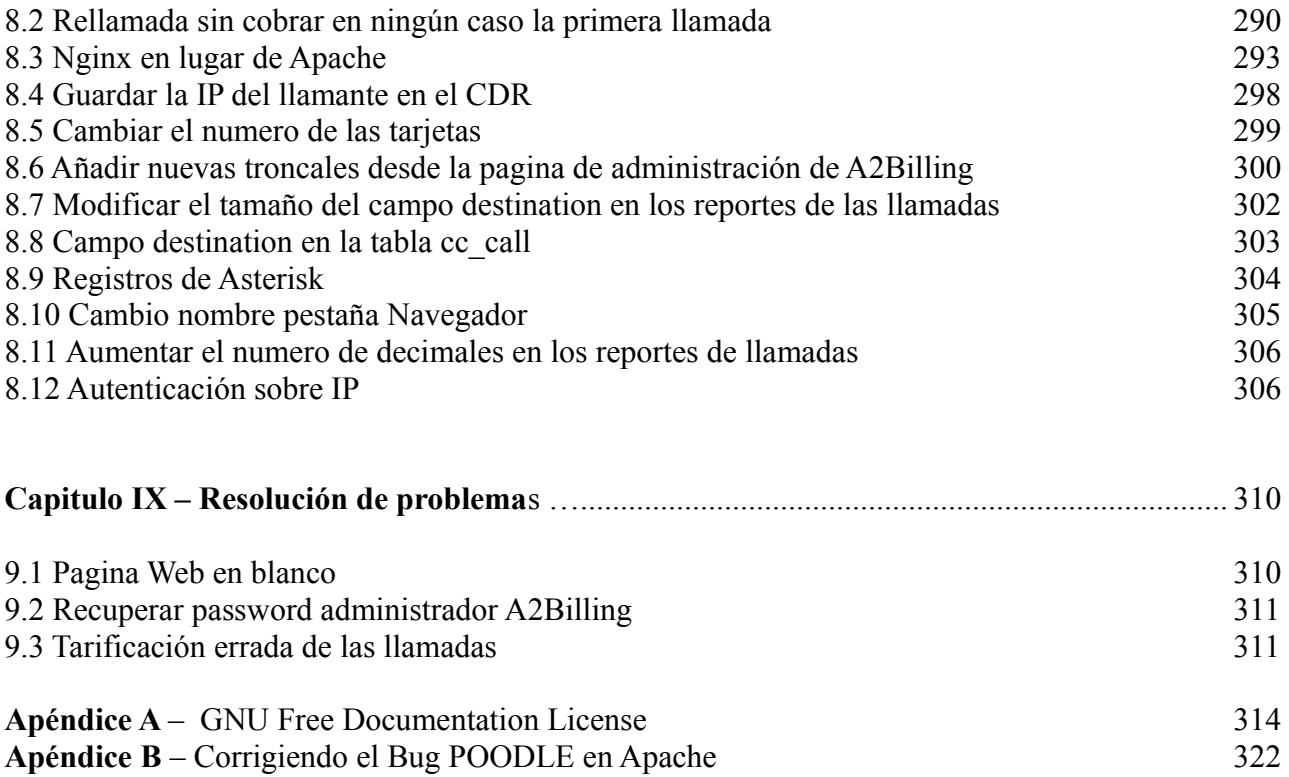